# **Dell Wyse ThinOS 8.4\_112/ThinOS Lite 2.4\_112 Hotfix**

**Release Notes**

**Current Version: 8.4\_112 Release Date: 2017-11 Previous Version: 8.4\_110**

Copyright © 2017 Dell Inc. or its subsidiaries. All rights reserved. Dell, EMC, and other trademarks are trademarks of Dell Inc. or its subsidiaries. Other trademarks may be trademarks of their respective owners.

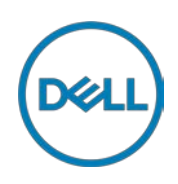

### **Contents**

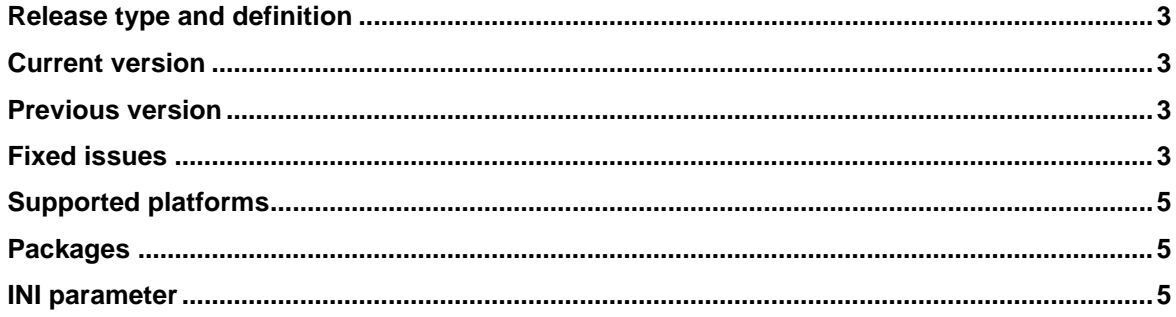

### **Importance**

Dell highly recommends applying this update as soon as possible. The update contains changes to improve the reliability and availability of your Dell system. Critical software releases are created to correct defects, make enhancements, or add new features. These releases are tested on all current, actively shipping platforms and operating systems as applicable. This release note contains details on the supported platforms, any changes in the configuration settings and licensing details as well. The bug fixes along with the workarounds are documented in the release notes. Any changes in the feature functionality from an end-user perspective are listed with the description of each feature at a high level.

### <span id="page-2-0"></span>**Release type and definition**

This release note contains information about the fixed issues, INI parameters, and supported platforms for ThinOS version 8.4\_112 and ThinOS lite version 2.4\_112.

### <span id="page-2-1"></span>**Current version**

Release 8.4, Build 112 Release 2.4, Build 112

### <span id="page-2-2"></span>**Previous version**

Release 8.4, Build 110 Release 2.4, Build 110

### <span id="page-2-3"></span>**Fixed issues**

The following are the fixed issues

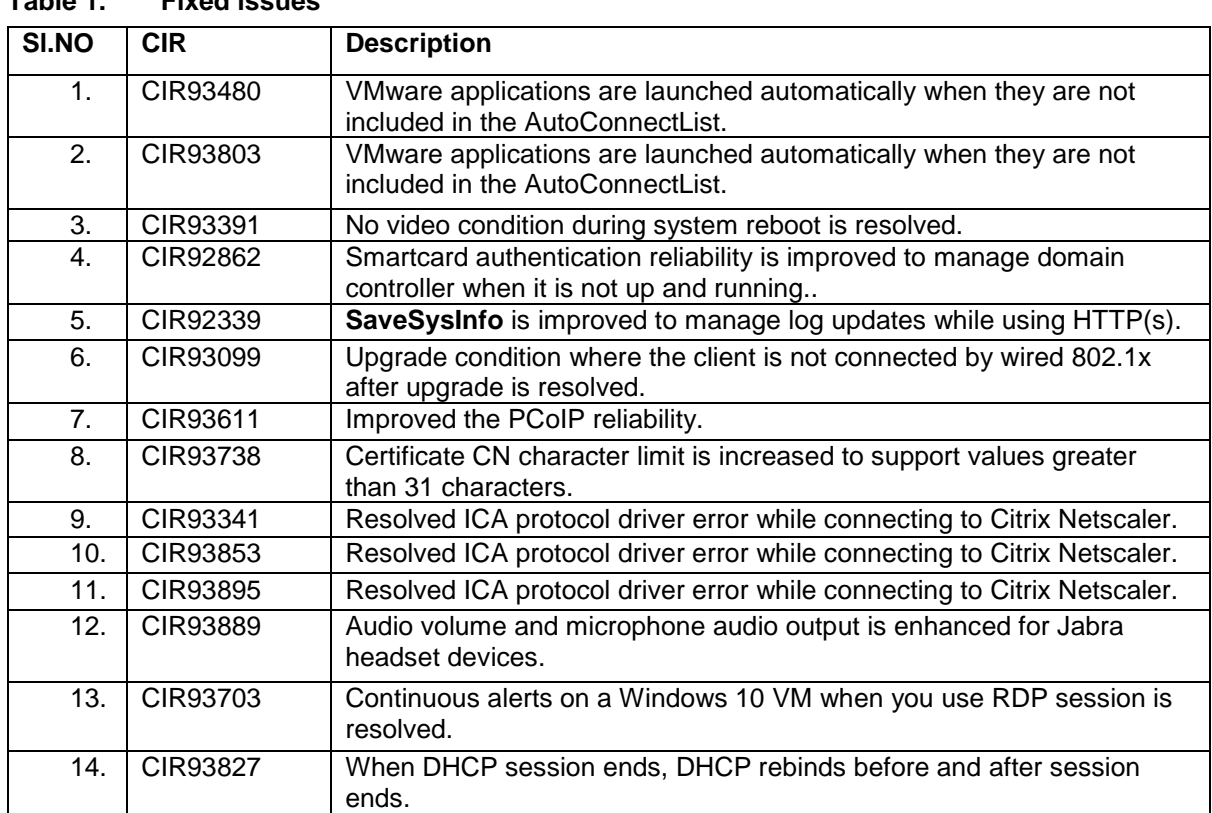

#### **Table 1. Fixed issues**

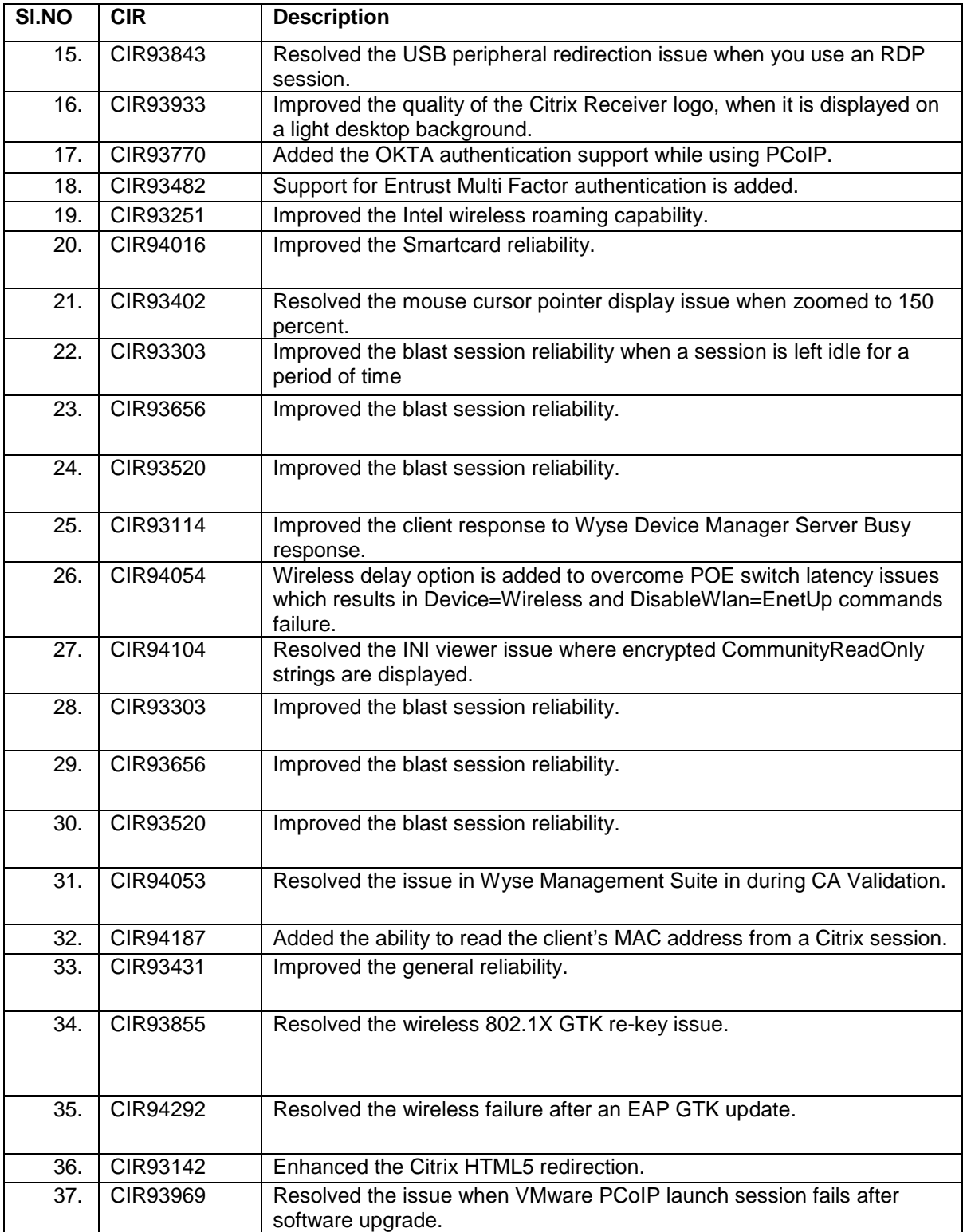

## <span id="page-4-0"></span>**Supported platforms**

Following are the supported hardware platforms:

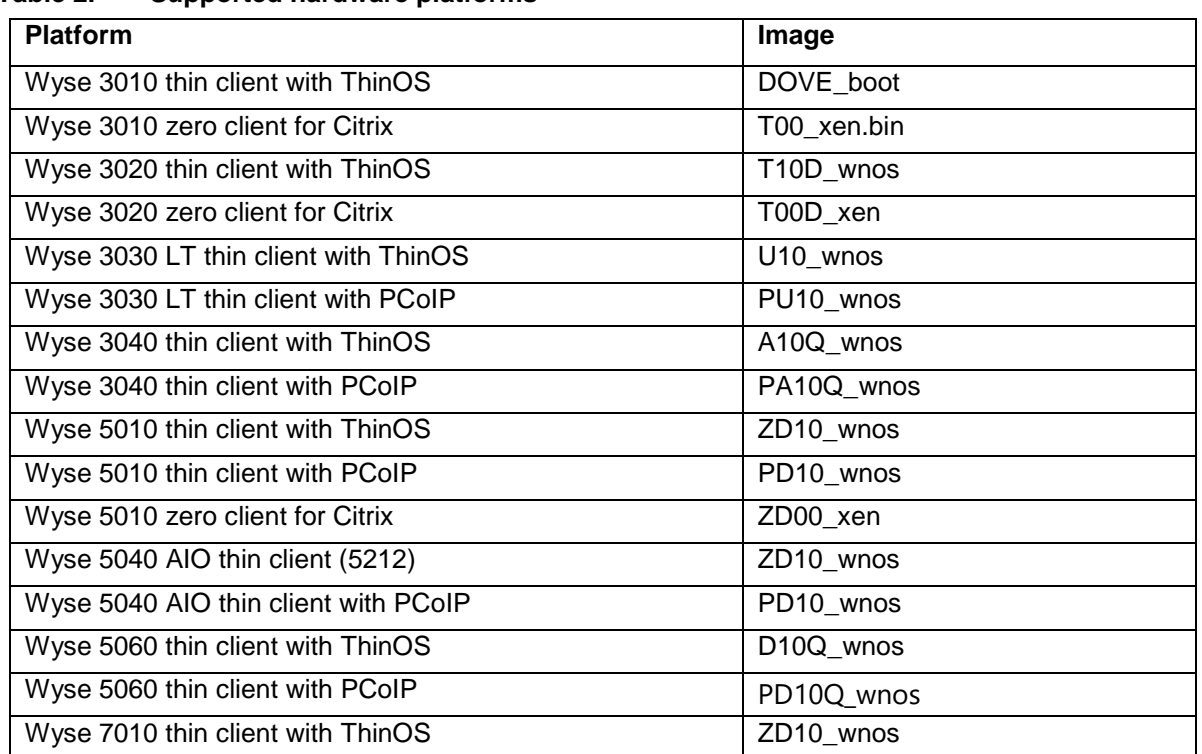

#### **Table 2. Supported hardware platforms**

### <span id="page-4-1"></span>**Packages**

Following are the lists of packages:

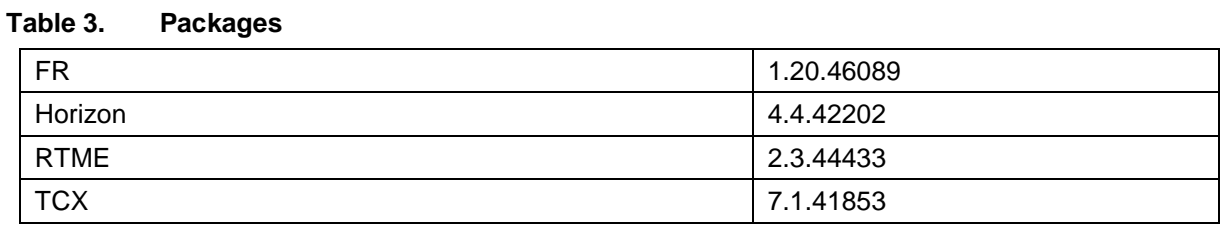

### <span id="page-4-2"></span>**INI parameter**

Following are the INI parameters:

#### **Table 4. INI parameter**

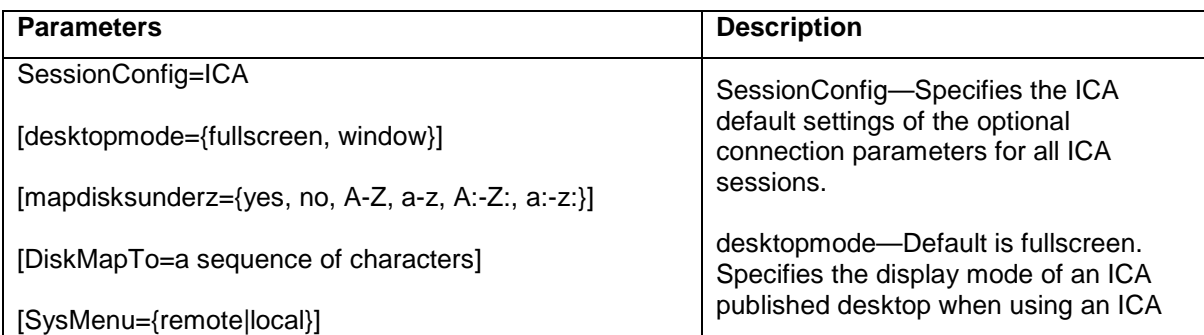

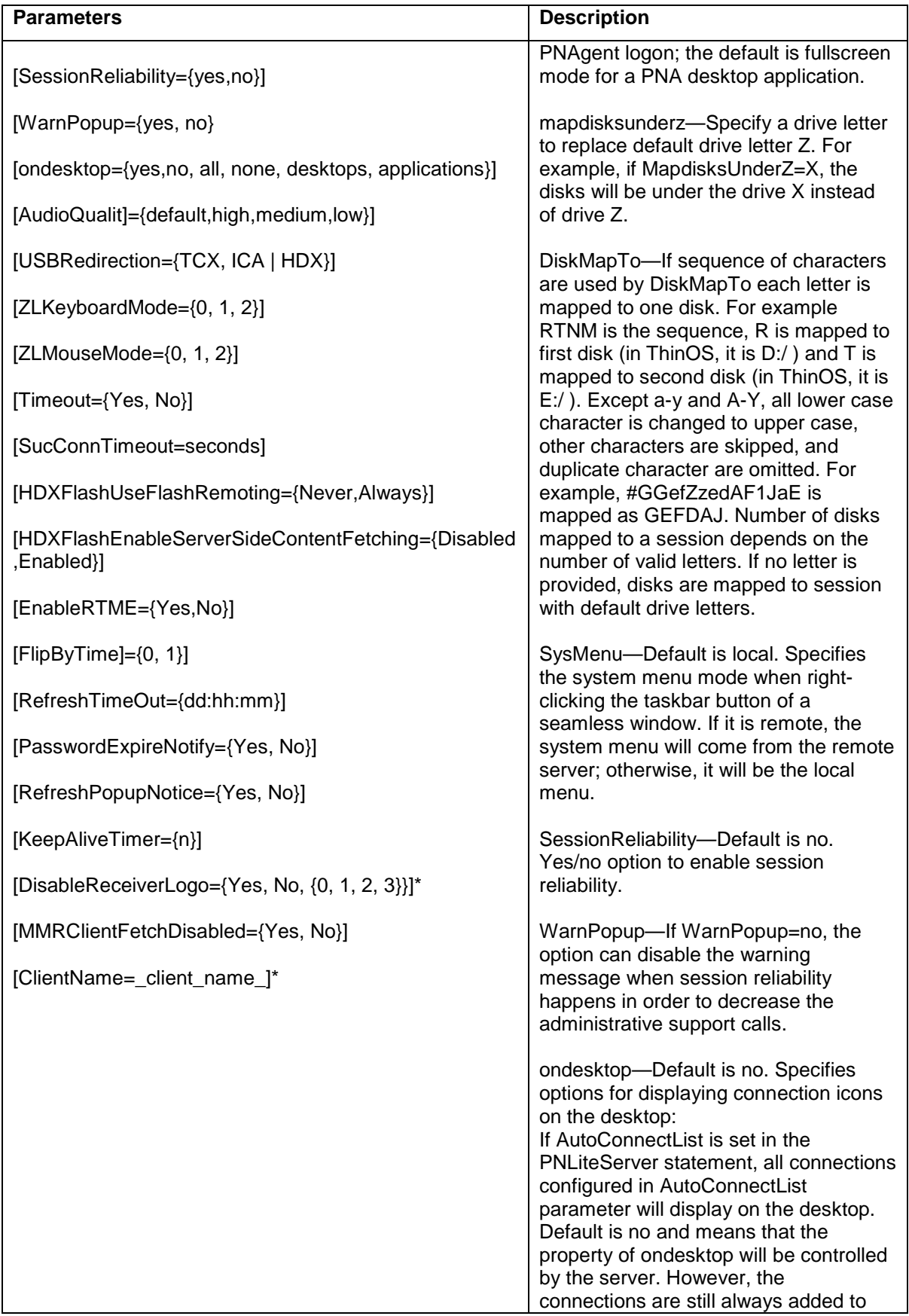

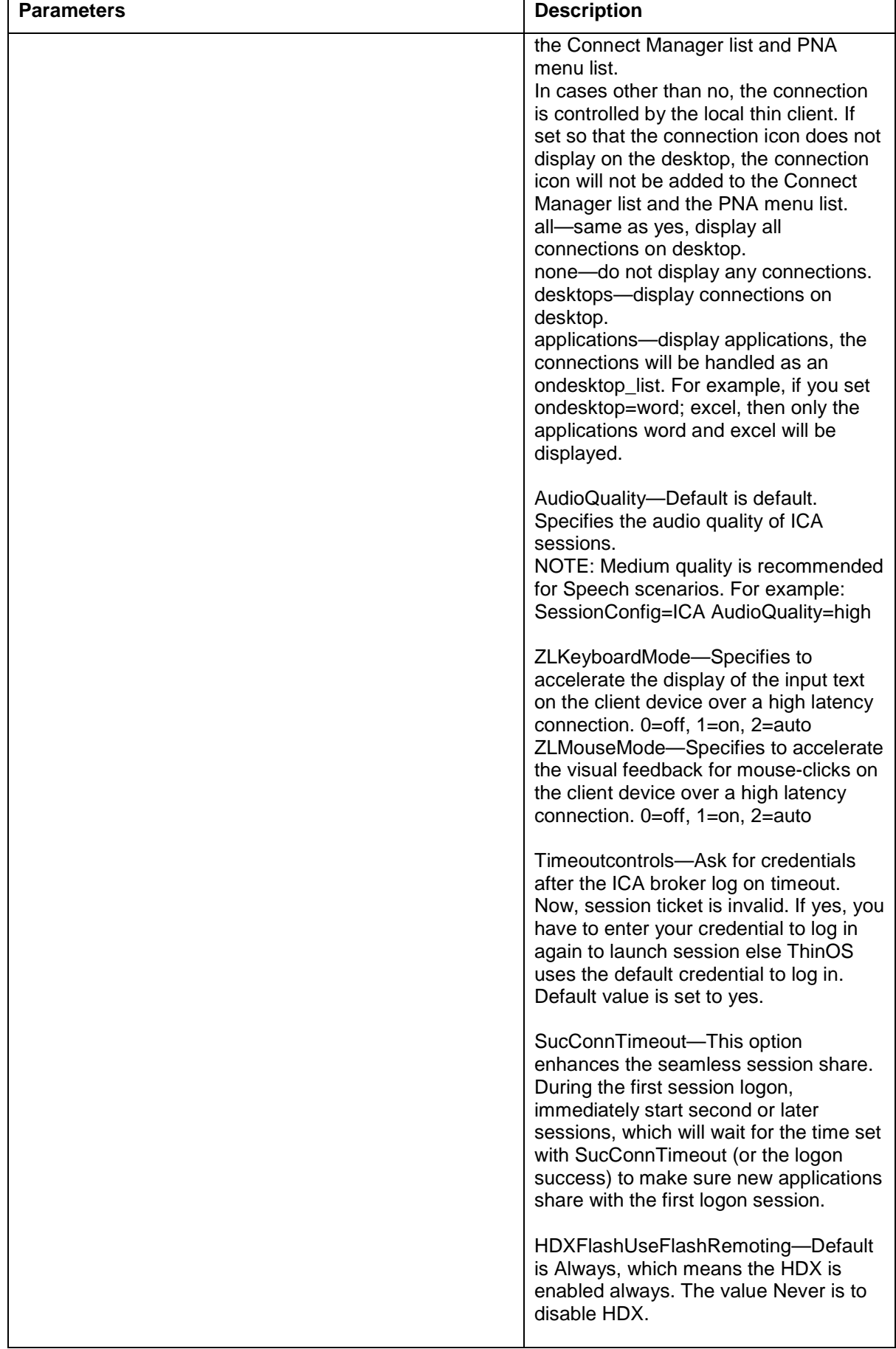

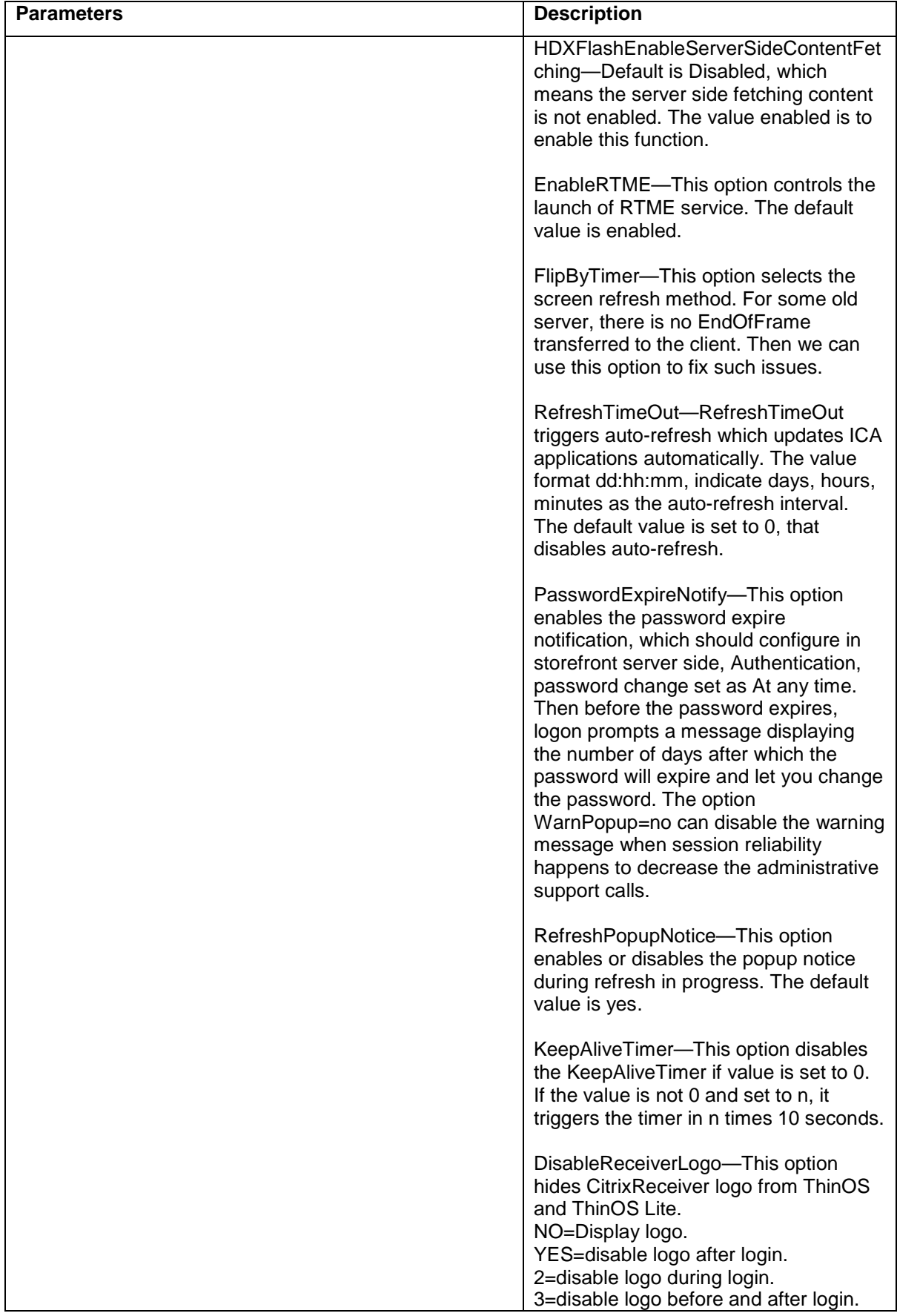

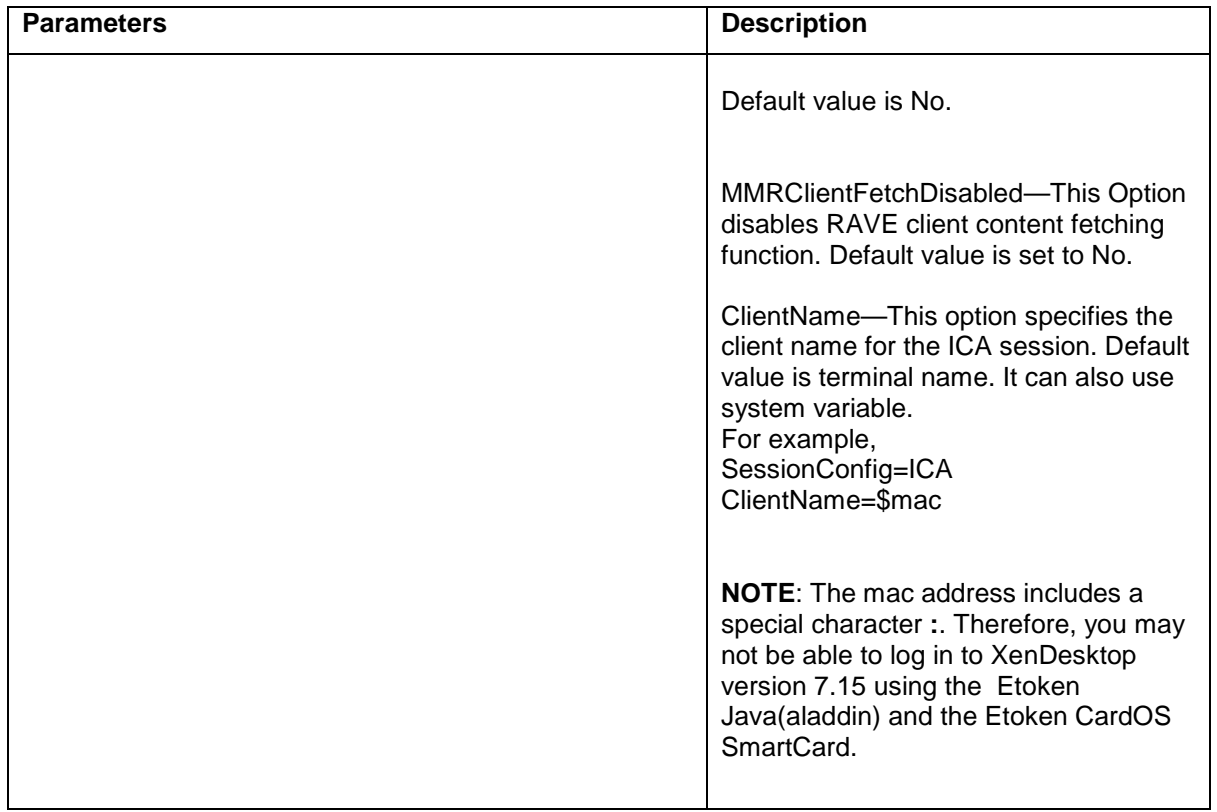

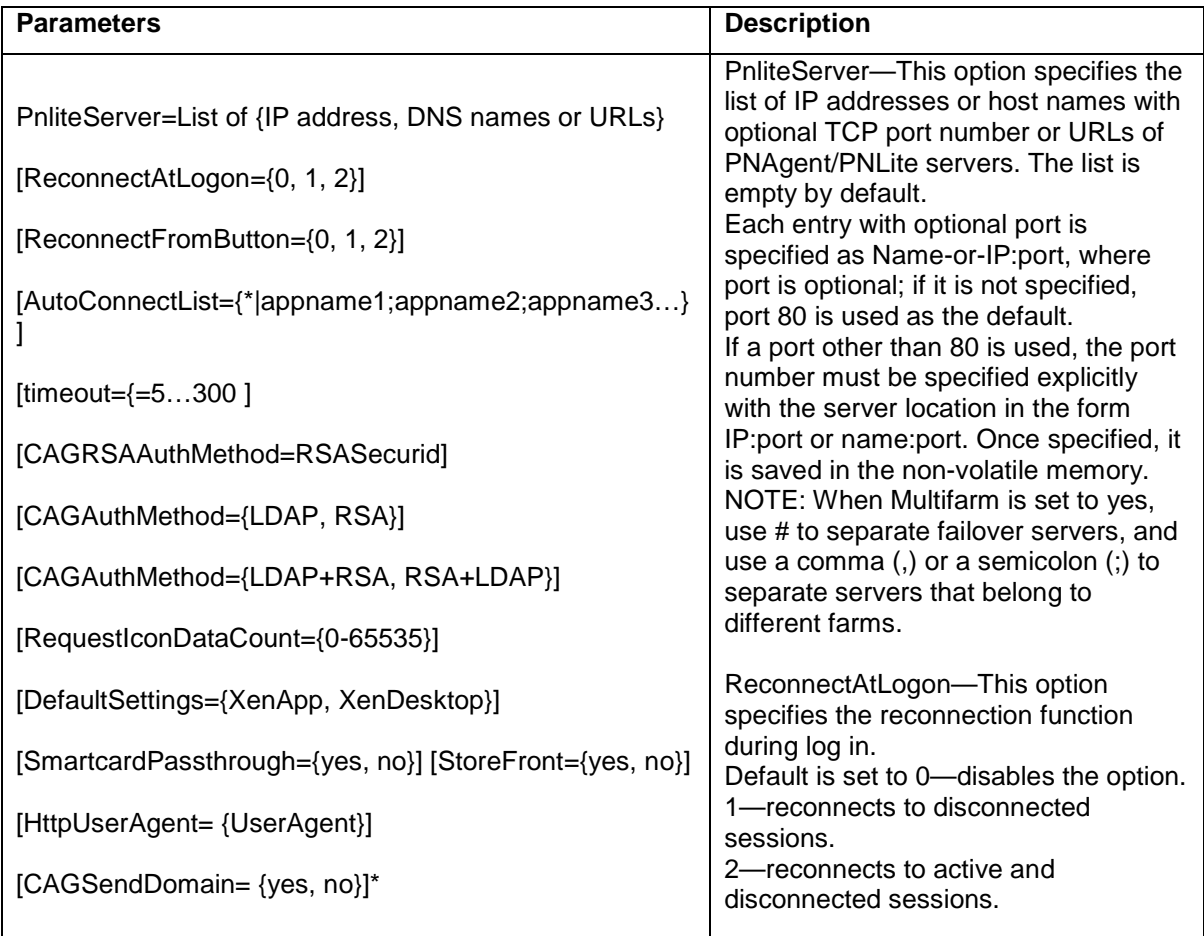

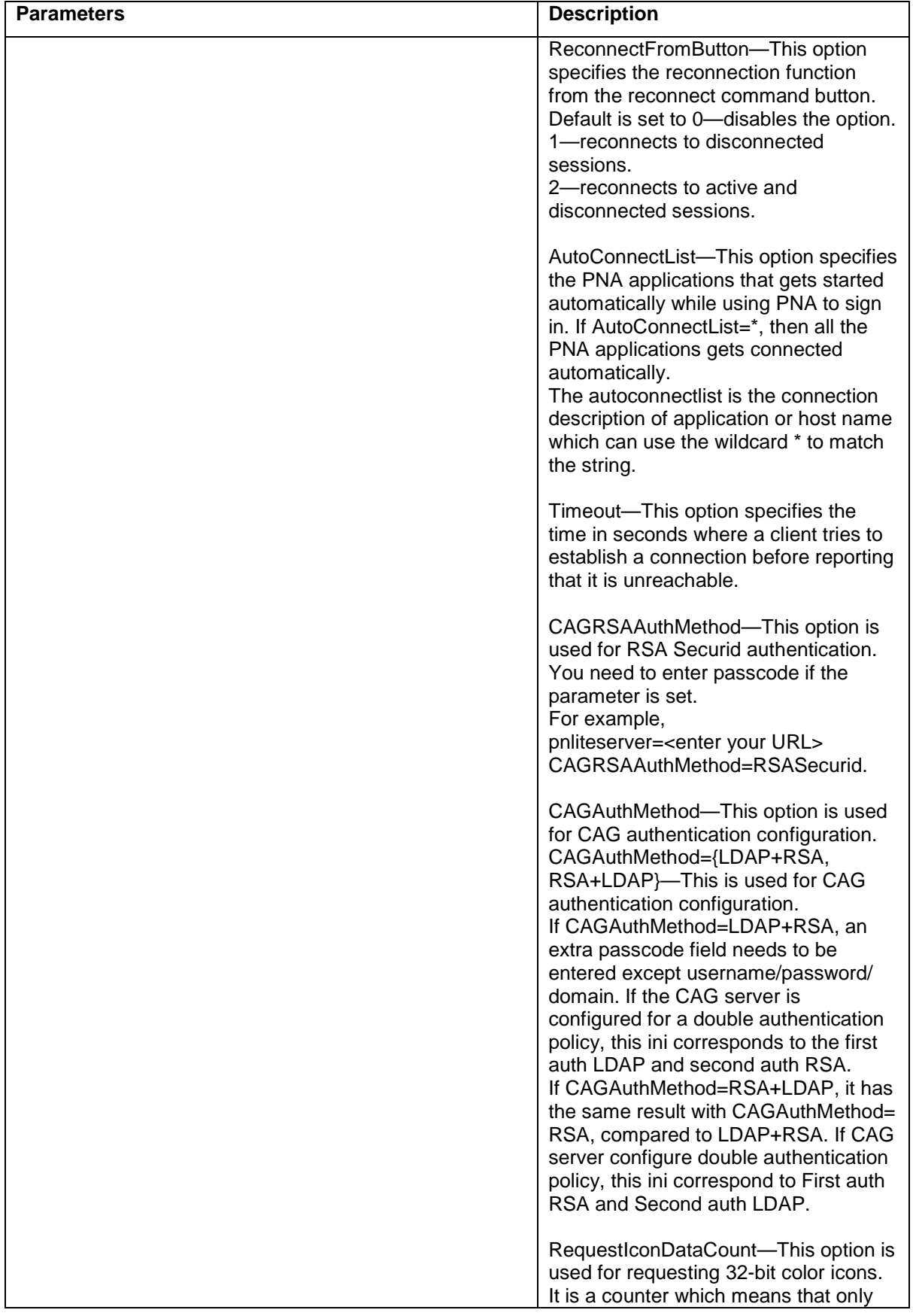

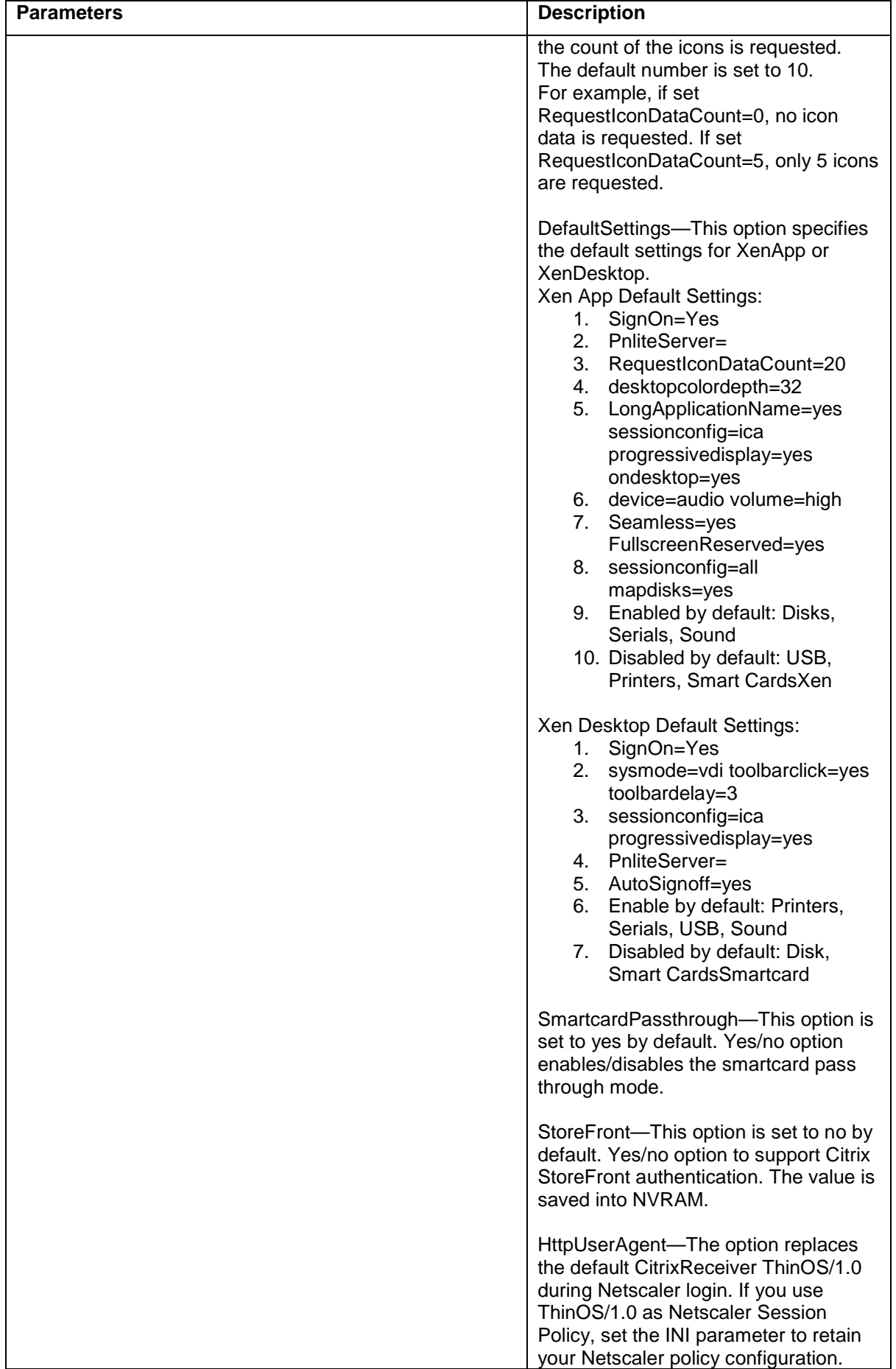

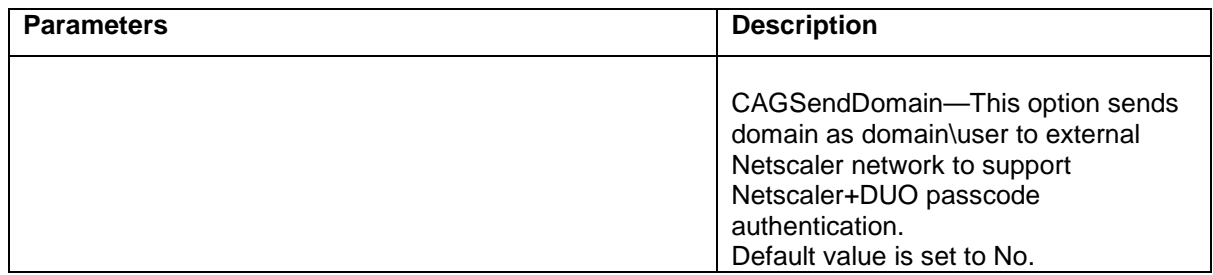

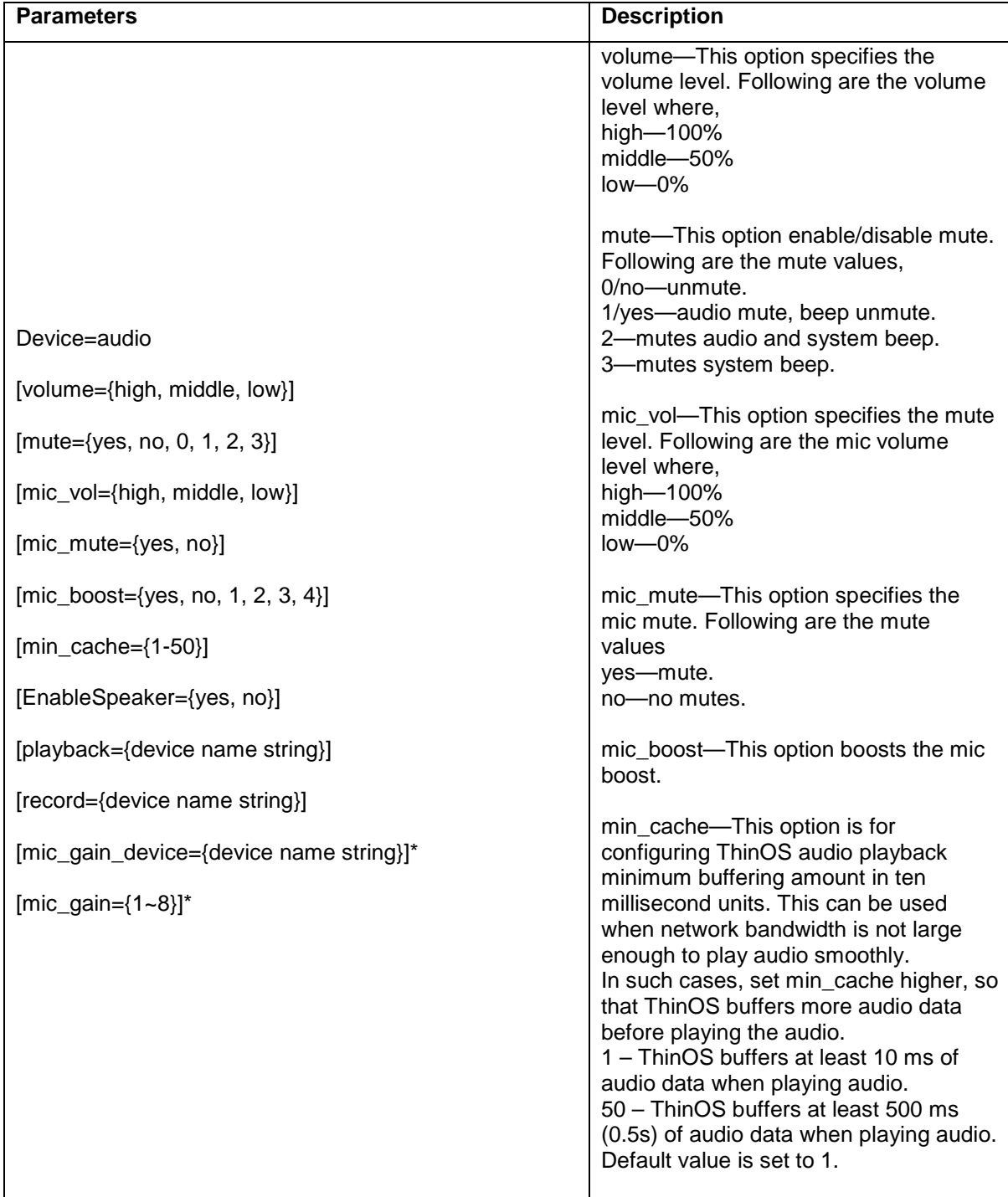

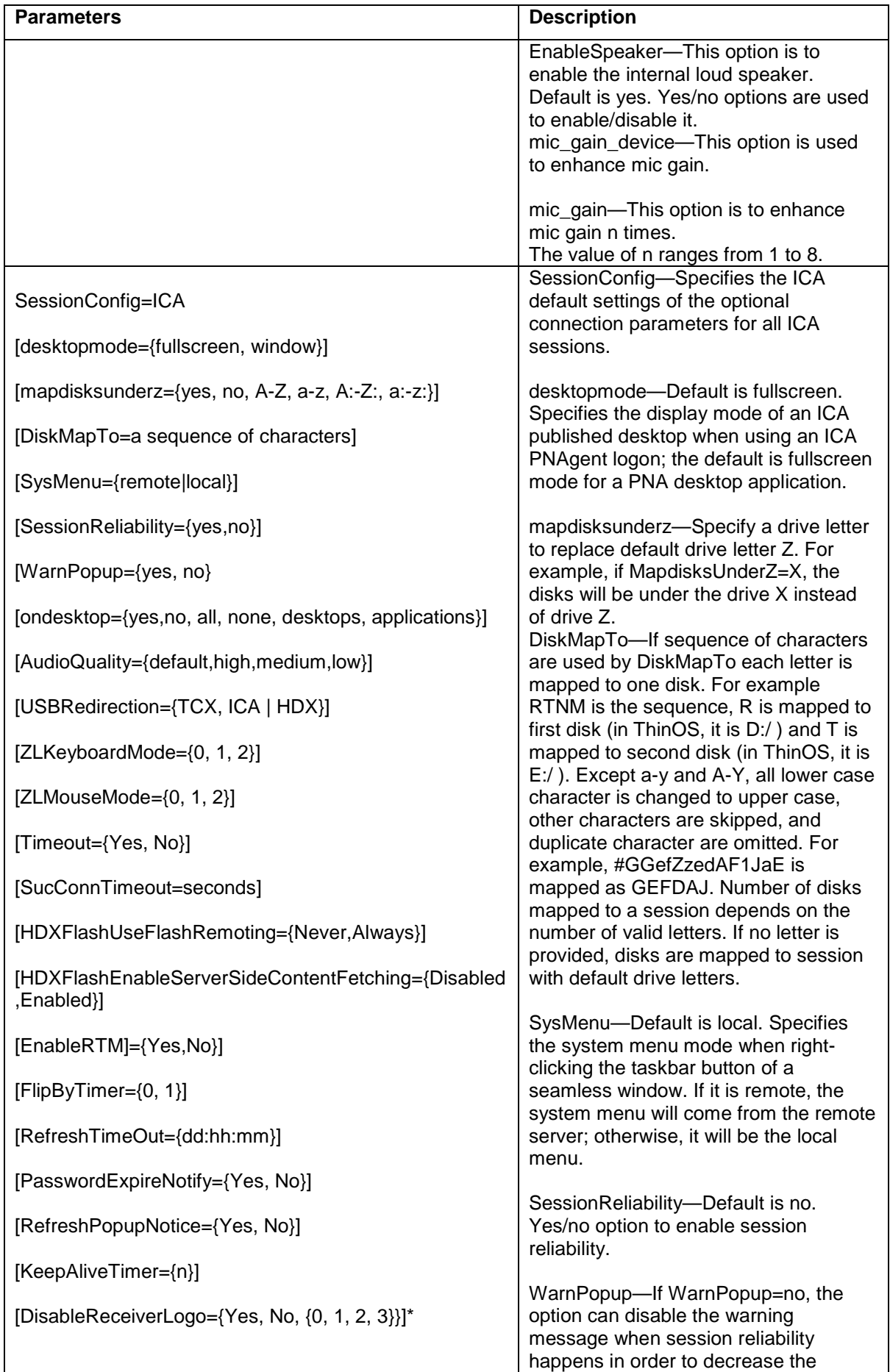

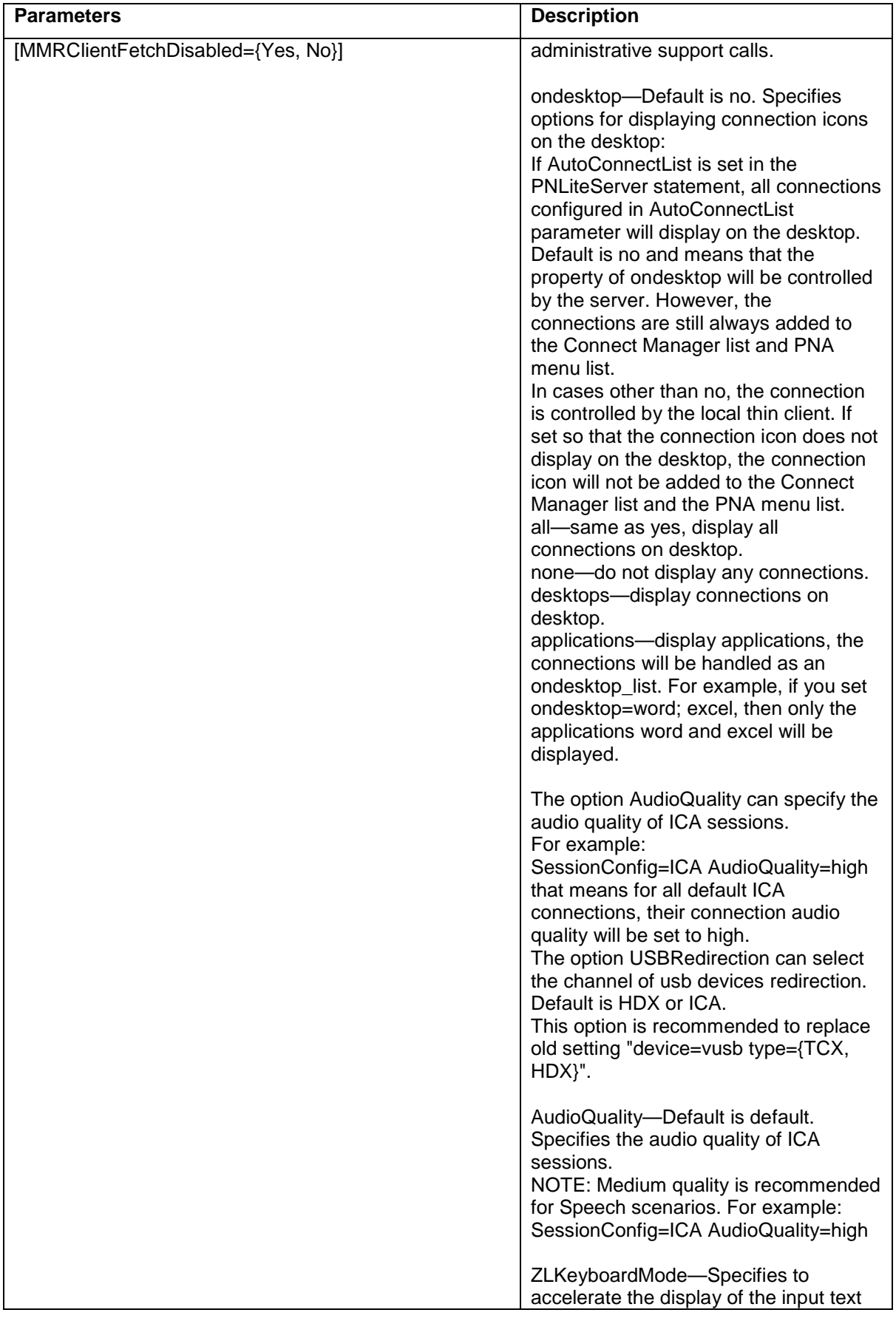

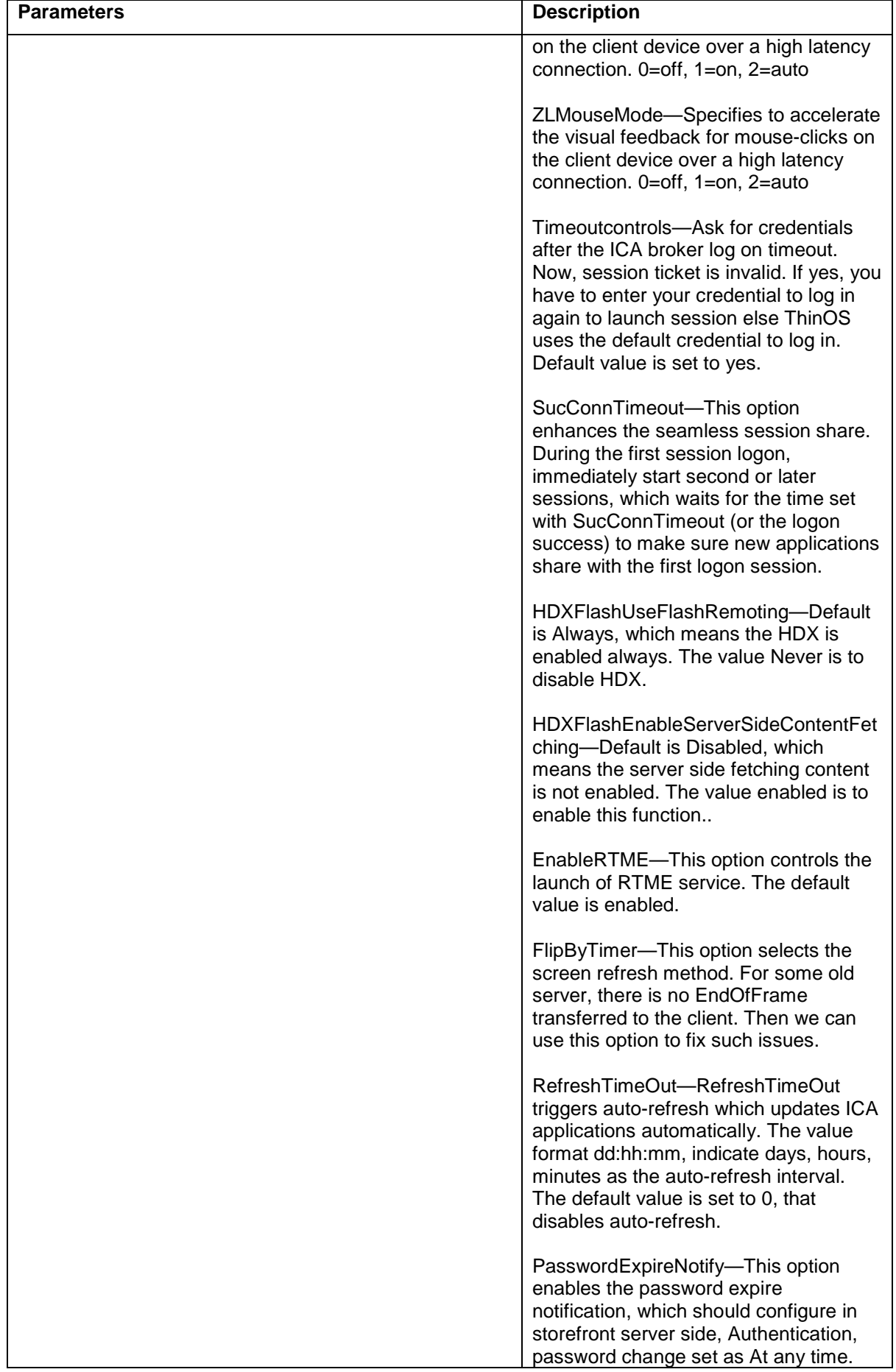

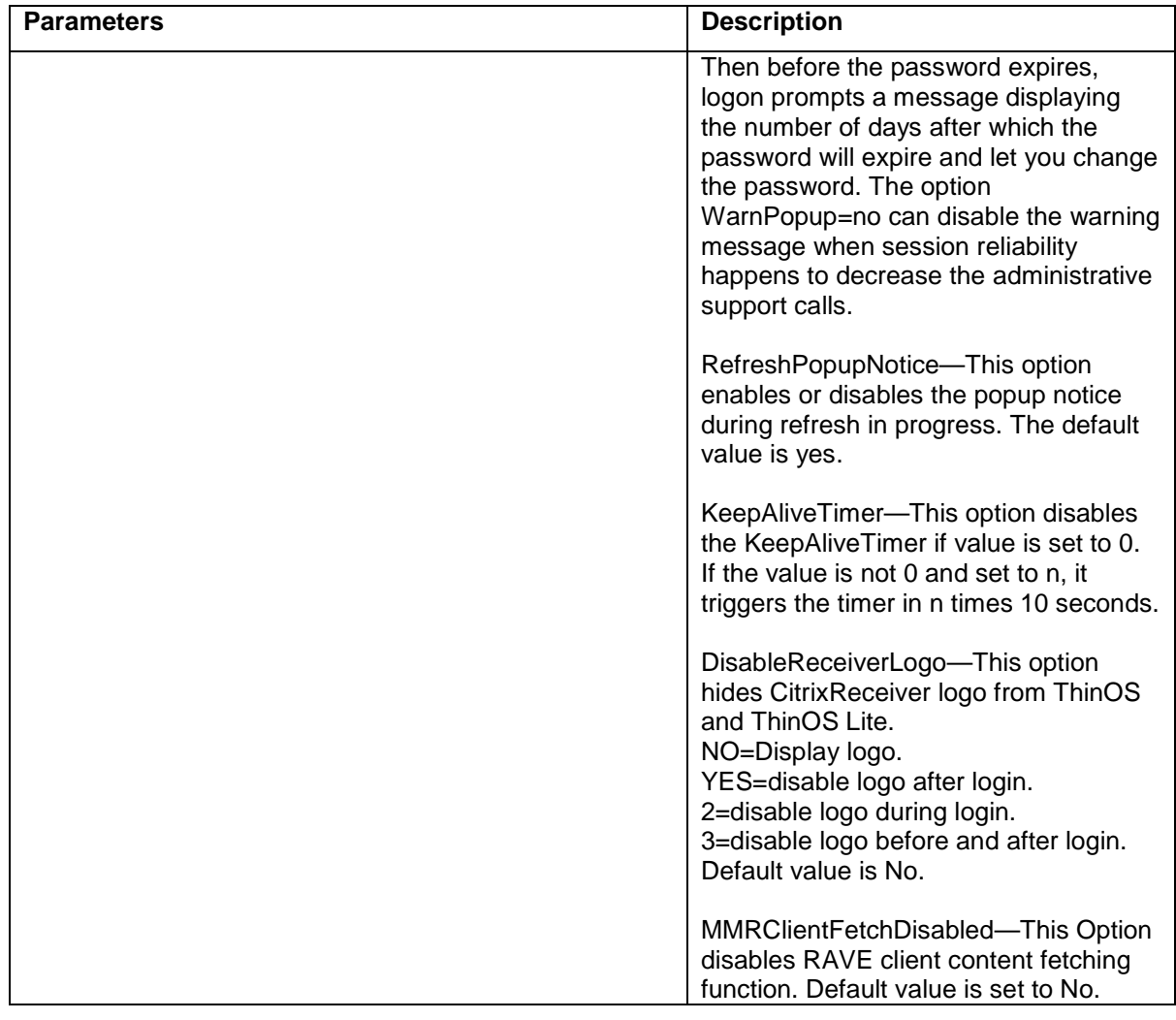

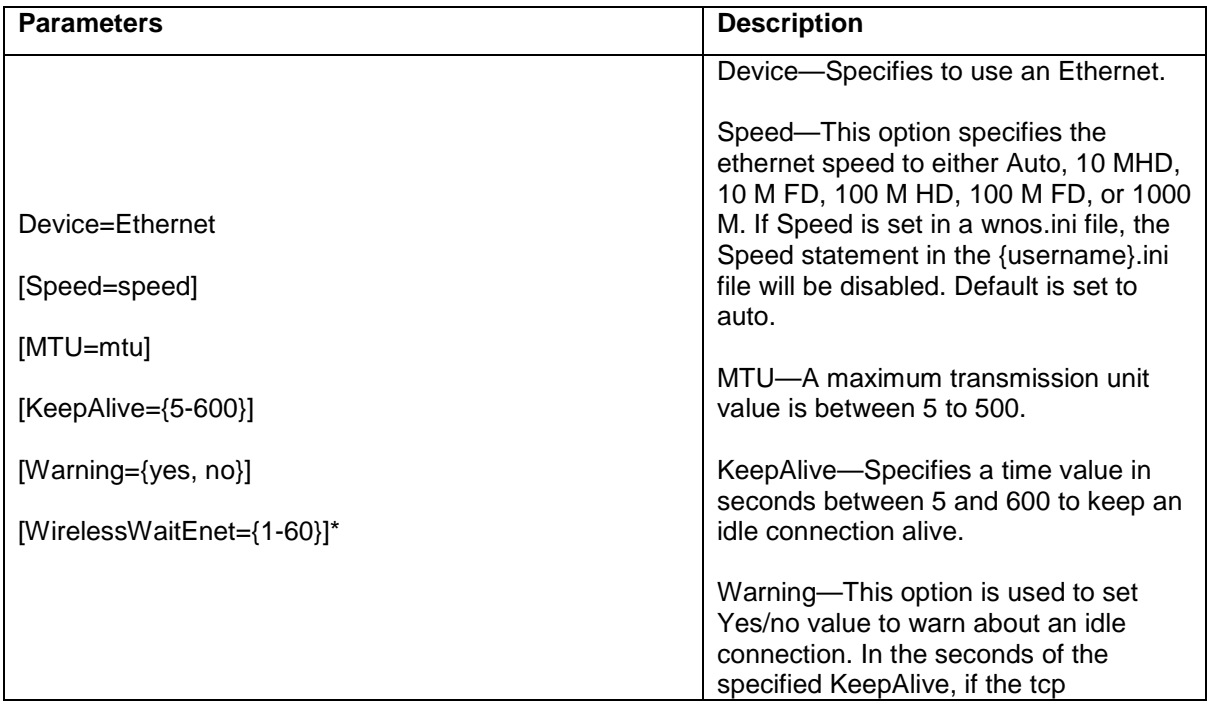

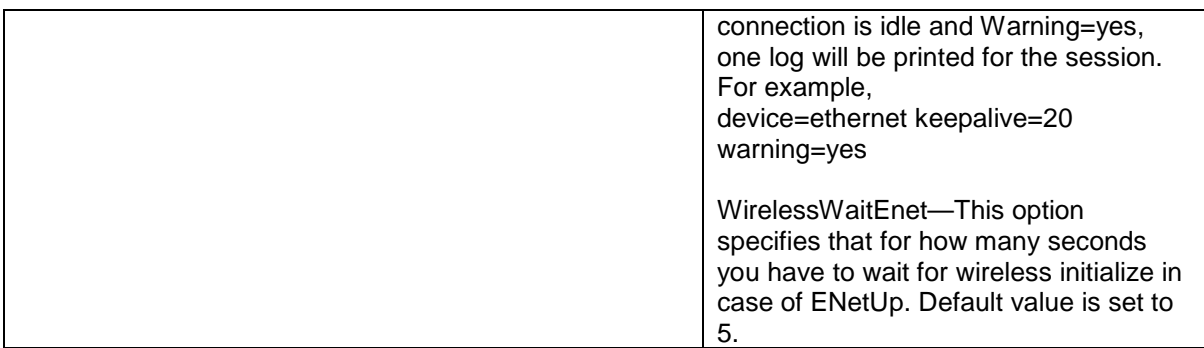

**NOTE**: \* refers to newly added INI parameters.